# **Create Setup License Keygen 2022 [New]**

# [Download](http://evacdir.com/Q3JlYXRlIFNldHVwQ3J.airaid?byrds=ZG93bmxvYWR8aGk1TVRSeGJYeDhNVFkxTkRVMU9UY3dNbng4TWpVM05IeDhLRTBwSUhKbFlXUXRZbXh2WnlCYlJtRnpkQ0JIUlU1ZA/mosley/generators.cannibalize)

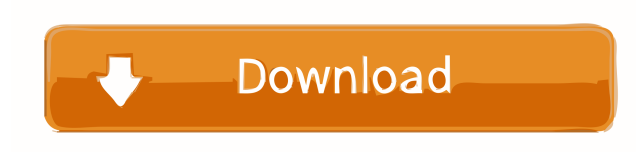

## **Create Setup Crack + Full Version X64 [March-2022]**

Create Setup Cracked 2022 Latest Version is a utility that creates self-extracting executables. The main intention whit this project is to create such files from Install Shield Express setups, as the version of IS that ships with Delphi has this feature removed. You also have the option to execute other applications during the setup. When the setup is finished, all temporary files are deleted. PgmSetup is a Program Group Package that contains two projects, \_Setup.dpr, wish is the self-extractor. And CreateSetup.dpr, with wish you select what files that should be included. \_Setup.dpr is a console application. Get Create Setup Cracked 2022 Latest Version and take it for a spin to see just how useful it can actually be for you!Q: How do I make a UITableView display the correct item for each row I have a UITableView. This works for 1 section only. It looks like this: I want to add an extra section to my table, and I want that to be able to have their own item. The items are just Strings, I need to display them like this: I tried to change the table type from "UITableView" to "UITableViewCell", but this didn't change anything. How do I make a UITableView display the correct item for each row? A: You can set this up programmatically: let numberOfRowsInSection = 1 let cellIdentifier = "MyTableViewCell" let cell = tableView.dequeueReusableCellWithIdentifier(cellIdentifier, forIndexPath: IndexPath.init(row: 0, section: numberOfRowsInSection)) as! UITableViewCell cell.textLabel?.text = "My cell data" return cell Show HN: I made my first (ever) webapp for iPhone/Android -  $\log$  ======  $\log$  I think my previous app got a bit too complicated (and buggy) before getting the initial build out. I tried to make it focus on being a simple way to monitor your bookmarks/history. So I decided to

#### **Create Setup Free**

see what could I accomplish with a much simpler app. I also built it so that I could sell my apps for a buck. Will be open to any feedback.

-InstallShield custom command line utility that allows you to specify a single command line parameters to be executed before installation. Usage: ' csetup' -command '' -parameters '' -target '' -user '' -password '' NOTE: There is no need to specify the -install argument. This feature works identically to a typical command-line -InstallShield custom command line utility that

allows you to specify a single command line parameters to be executed after installation. Usage: ' csetup' -command '' -parameters '' -target '' -user '' -password '' The installation information may be retrieved via the return code from the command line. This means that the command line can -start in either a silent or an interactive mode. -command A command line script that contains any parameters that are given. -parameters A space separated list of parameters that should be passed to the command line script. The parameters are NOT case sensitive, although the commands are. -target A property of the Target Type to which the script should be executed. You can set this property from the Tools -> Options dialog box. -user A property of the Target Type to which the script should be executed. You can set this property from the Tools -> Options dialog box. -password A property of the Target Type to which the script should be executed. You can set this property from the Tools -> Options dialog box. -install A property of the Target Type to which the script should be executed. You can set this property from the Tools -> Options dialog box. -nouninstall A property of the Target Type to which the script should be executed. You can set this property from the Tools -> Options dialog box. -silent A property of the Target Type to which the script should be executed. You can set this property from the Tools -> Options dialog box. -interactive A property of the Target Type to which the script should be executed. You can set this property from the Tools -> Options dialog box. -debuginstall A property of the Target Type to which the script should be executed. You can set this property from the Tools -> Options dialog box. -product A property of the Target Type to which the 1d6a3396d6

# **Create Setup Torrent (Activation Code)**

Create Setup allows you to create a Setup for your programs. It contains a Setup for the application that you want to distribute, and the Setup.dpr and CreateSetup.dpr projects. You can choose what to include in the Setup from the IDE, the File > Open file dialog, or the Edit > Paste menu. \_Setup.dpr is a console application that has the following abilities: Displays a console window that shows that the Setup is generating Passes all text that is written to the console window to the Registry to save Deletes all files, except for InstallShield, the Setup.exe, and the \_Setup.reg file, if any Download Get the latest release What's new in this release Download installer Download setup Help Help for the program Configuration Configuring this program Documentation Documentation for this program Installation Installing this program Search Search the documentation Reload help Reload this program's help References References for this program Changelog Changelog for this program Report a problem Report a problem in this program Suggest an improvement Suggest an improvement for this program General Please write a short review about this program. Comments Write a short comment about this program Create Setup Description: Create Setup allows you to create a Setup for your programs. It contains a Setup for the application that you want to distribute, and the Setup.dpr and CreateSetup.dpr projects. You can choose what to include in the Setup from the IDE, the File > Open file dialog, or the Edit > Paste menu. \_Setup.dpr is a console application that has the following abilities: Displays a console window that shows that the Setup is generating Passes all text that is written to the console window to the Registry to save Deletes all files, except for InstallShield, the Setup.exe, and the \_Setup.reg file, if any Download Get the latest release What's new in this release Download installer Download setup Help Help for the program Configuration Configuring this program Documentation Documentation for this program Installation Installing

## **What's New In Create Setup?**

Create Setup is a utility that creates self-extracting executables. The main intention whit this project is to create such files from Install Shield Express setups, as the version of IS that ships with Delphi has this feature removed. You also have the option to execute other applications during the setup. When the setup is finished, all temporary files are deleted. PgmSetup is a Program Group Package that contains two projects, \_Setup.dpr, wish is the self-extractor. And CreateSetup.dpr, with wish you select what files that should be included. Setup.dpr is a console application. My Setup Or you just need to use a third party application. With a lot of different installers and for it not make sense to install the third party app twice. I have used it myself and it's easy to use. It also has some good options to help with the debug of your apps. InstallShield Licensing Permission is hereby granted, free of charge, to any person obtaining a copy of this software and associated documentation files (the "Software"), to deal in the Software without restriction, including without limitation the rights to use, copy, modify, merge, publish, distribute, sublicense, and/or sell copies of the Software, and to permit persons to whom the Software is furnished to do so, subject to the following conditions: The above license does not include the source code which InstallShield, or any subcomponent, uses to create an executable. Source code is used to compile other components. This is covered by the InstallShield License, a copy of which is also included with the InstallShield software. The source code for your component can be in many places. Typically you would distribute a component and the source code would be in your component's executable. The component's source code can be in your component's main program, or any subcomponent. This License does not affect your or your client's right to use InstallShield. Your client can choose to use the standard version of InstallShield with your component, if your client chooses to use InstallShield they can choose to license your component using the standard version of InstallShield. If you are a developer and want to distribute your own application, product, or product line, then you can license your component using the standard version of InstallShield. If you are a client and you are purchasing a license for your client's product, then you can license your component using the standard version of InstallShield. If you are a developer and you are developing your own application, product, or product line, and you want to distribute your application, product, or product line, then you can license your component using the standard version of InstallShield. If you are a client and you are purchasing a license for your client's product, then you can license your component using the standard version of InstallShield.

# **System Requirements:**

Minimum: OS: Windows Vista 64-bit Processor: Intel® Core 2 Duo E4700/AMD Athlon II X2 2502 Memory: 2 GB RAM Graphics: 128 MB (DirectX 9.0c compatible) DirectX: Version 9.0c Hard Drive: 8 GB available space Recommended: OS: Windows 7 64-bit Processor: Intel® Core 2 Quad E8400/AMD Phenom II X4 945 Memory: 4 GB RAM

[https://txuwuca.com/upload/files/2022/06/Oqp22DHHAhedMGvdEzPW\\_07\\_bc327048674cd48445f7a6f10a4f4885\\_file.pdf](https://txuwuca.com/upload/files/2022/06/Oqp22DHHAhedMGvdEzPW_07_bc327048674cd48445f7a6f10a4f4885_file.pdf) [https://www.afrogoatinc.com/upload/files/2022/06/Jb42MZwk3cxaw4pZJabL\\_07\\_bc327048674cd48445f7a6f10a4f4885\\_file.](https://www.afrogoatinc.com/upload/files/2022/06/Jb42MZwk3cxaw4pZJabL_07_bc327048674cd48445f7a6f10a4f4885_file.pdf) [pdf](https://www.afrogoatinc.com/upload/files/2022/06/Jb42MZwk3cxaw4pZJabL_07_bc327048674cd48445f7a6f10a4f4885_file.pdf)

<http://depotterschaijk.nl/2022/06/07/parallel-1-7-0-crack-download-latest-2022/>

[https://cobblerlegends.com/wp-content/uploads/2022/06/Plasmaplugs\\_3D\\_Scene.pdf](https://cobblerlegends.com/wp-content/uploads/2022/06/Plasmaplugs_3D_Scene.pdf)

<http://cyclades.in/en/?p=22245>

<https://www.iplhindinews.com/free-video-to-mp3-converter-crack-full-version-free-3264bit-2022-new/>

<https://www.vialauretanasenese.it/wp-content/uploads/2022/06/Pisa.pdf>

<http://saludmasculina.xyz/?p=5971>

<http://www.studiofratini.com/cloud-xtender-crack-download/>

<https://megaze.ru/data-advisor-crack-with-key-free-download-pc-windows-latest/>

<https://www.conceptpartners.lu/content/uploads/2022/06/dorywors.pdf>

<https://isispharma-kw.com/pycalendargen-crack-serial-number-full-torrent/>

<https://rko-broker.ru/2022/06/07/file-property-edit-free-crack-free-license-key-download-latest-2022/>

https://indiasocialbook.com//upload/files/2022/06/PnnJOtFpOxGyLUNMeTSe\_07\_bc327048674cd48445f7a6f10a4f4885\_file. [pdf](https://indiasocialbook.com//upload/files/2022/06/PnnJQtFpOxGyLUNMeTSe_07_bc327048674cd48445f7a6f10a4f4885_file.pdf)

<https://eqcompu.com/2022/06/07/mixmeister-bpm-analyzer-updated-2022/>

[https://www.energiafocus.it/wp-content/uploads/2022/06/Kean\\_039s\\_Coder.pdf](https://www.energiafocus.it/wp-content/uploads/2022/06/Kean_039s_Coder.pdf)

<https://cch2.org/portal/checklists/checklist.php?clid=8221>

<https://thenationalcolleges.org/wp-content/uploads/decjaw.pdf>

<https://en-media.tv/advert/eazy-shutdown-with-serial-key-32-64bit/>

<http://barrillos.es/wp-content/uploads/2022/06/eliswel.pdf>